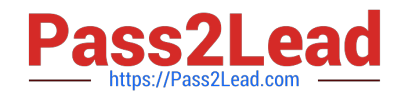

# **C9010-030Q&As**

IBM i Administration V1

# **Pass IBM C9010-030 Exam with 100% Guarantee**

Free Download Real Questions & Answers **PDF** and **VCE** file from:

**https://www.pass2lead.com/c9010-030.html**

100% Passing Guarantee 100% Money Back Assurance

Following Questions and Answers are all new published by IBM Official Exam Center

**C** Instant Download After Purchase

**83 100% Money Back Guarantee** 

365 Days Free Update

800,000+ Satisfied Customers  $\epsilon$  of

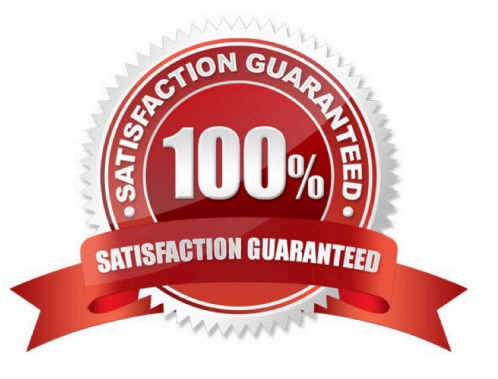

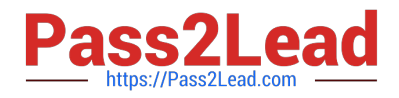

### **QUESTION 1**

Which step is required before an upgrade to IBM i 7.2 from another supported version?

- A. Install the Technology Refresh PTF prior to the Cumulative and HIPER fix packages
- B. Install the 7.2 cumulative and group PTFs
- C. Ensure the system is ready for PTFs with an IPL to the "A" side
- D. Permanently apply all of the PTFs from the prior version of IBM i

Correct Answer: D

#### **QUESTION 2**

A file PF1 exists in library XYZLIB, and FILE2 exists in IFS directory ABCDIR. What are the minimum set of authorities to grant a user read-only access to XYZLIB/PF1 and /ABCDIR/FILE2?

- A. 1)\*USE for XYZUB and PF1 2) \*X for ABCDIR and \*R for FILE2
- B. 1)\*X for XYZUB,\*RforPF1 2) \*USE for ABCDIR and FILE2
- C. 1) \*CHANGE for XYZLIB and PF1 2) \*RX for ABCDIR and \*R for FILE2
- D. 1) \*USE for XYZLIB: \*CHANGE for PF1 2) \*RX for ABCDIR and \*RX for FILE2

Correct Answer: B

#### **QUESTION 3**

PTFs have been downloaded from IBM Fix Central directly to the system. Which command is used to load and apply these PTFS?

- A. LODPTF LICPGM((\*ALL)) DEV(\*VRTOI) APY(\*IMMED)
- B. ADDPTF UCPGM((\*ALL)) DEV(\*IBM) INSCIMMED)
- C. INSPTF LICPGM((\*ALL)) DEV(\*SERVICE)
- D. RSTPTF LICPGM((\*ALL)) DEV (\*SAVF)

Correct Answer: B

## **QUESTION 4**

Which option represents the complete list of parameters for defining an interface with a static address for IPv6 in addition to the line description name?

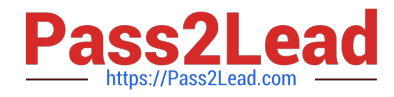

- A. The TCP/IP address, DNS server and router address
- B. The TCP/IP address
- C. The TCP/IP address and mask
- D. The TCP/IP address, mask, and router address

Correct Answer: D

#### **QUESTION 5**

An administrator has noticed that the number of security audit journal receivers on the system is getting

unmanageable.

How can the administrator adjust the journal to still capture and retain the required journal entries but

generate fewer receivers?

- A. Change the security journal to delete journal receivers.
- B. Change the current journal receiver to a higher threshold value.
- C. Create a new security journal specifying the number of receivers to use.
- D. Create a new journal receiver setting the threshold to a higher value.

Correct Answer: B

[Latest C9010-030 Dumps](https://www.pass2lead.com/c9010-030.html) [C9010-030 Practice Test](https://www.pass2lead.com/c9010-030.html) [C9010-030 Braindumps](https://www.pass2lead.com/c9010-030.html)